# Functions and the Stack 10/4/16

#### Overview

- Stack data structure, applied to memory
- Behavior of function calls
- Storage of function data, at IA32 level

# "A" Stack

- A stack is a basic data structure
	- Last in, first out behavior (LIFO)
	- Two operations
		- Push (add item to top of stack)
		- Pop (remove item from top of stack)

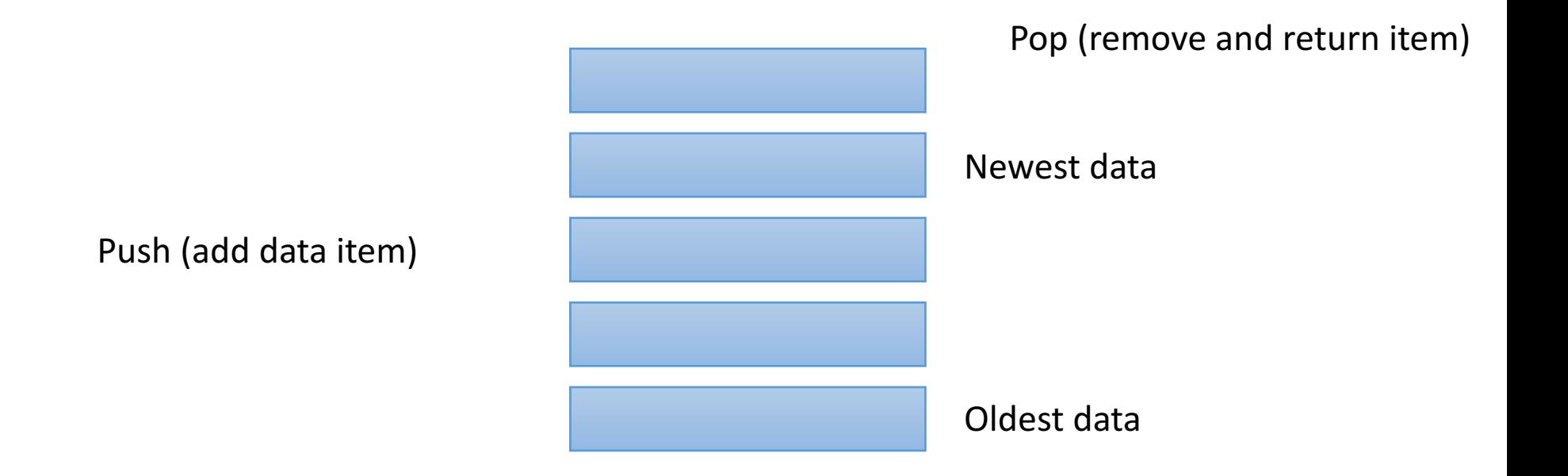

# "The" Stack

- Apply stack data structure to memory
	- Store local (automatic) variables
	- Maintain state for functions (e.g., where to return)
- Organized into units called *frames* 
	- One frame represents all of the information for one function.
	- Sometimes called *activation records*

# Memory Model

• Stack starts at the highest memory addresses, grows into lower addresses.

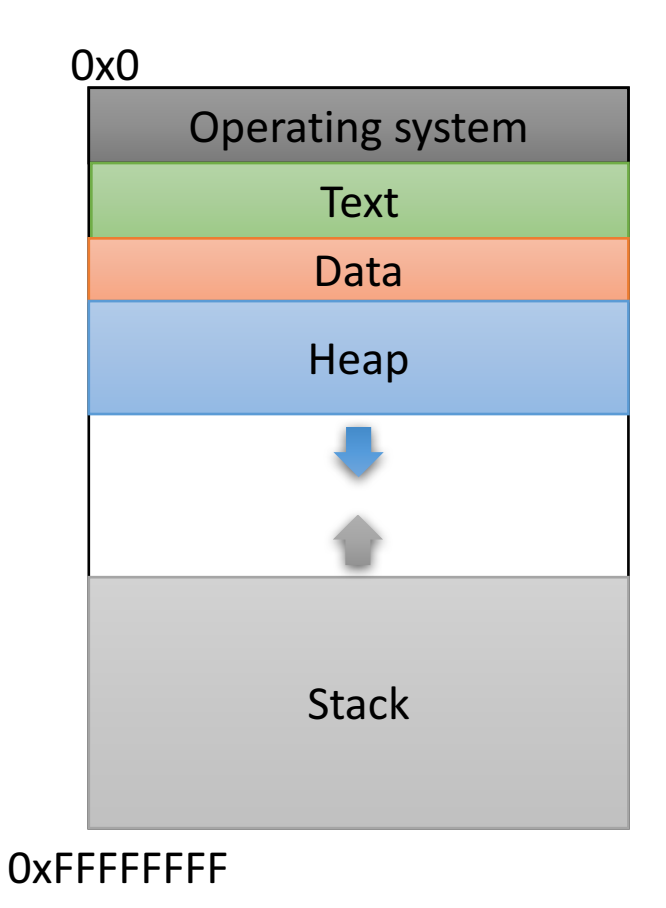

# Stack Frames

- As functions get called, new frames added to stack.
- Example: Lab 4
	- main calls get\_values()
	- get\_values calls read\_float()
	- read float calls I/O library

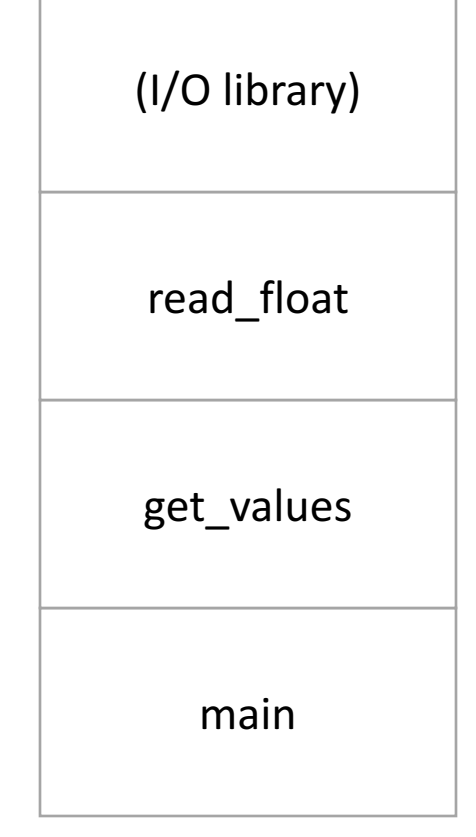

0xFFFFFFFF

# Stack Frames

- As functions return, frames removed from stack.
- Example: Lab 4
	- I/O library returns to read float
	- read float returns to get values
	- get\_values returns to main

All of this stack growing/shrinking happens automatically (from the programmer's perspective).

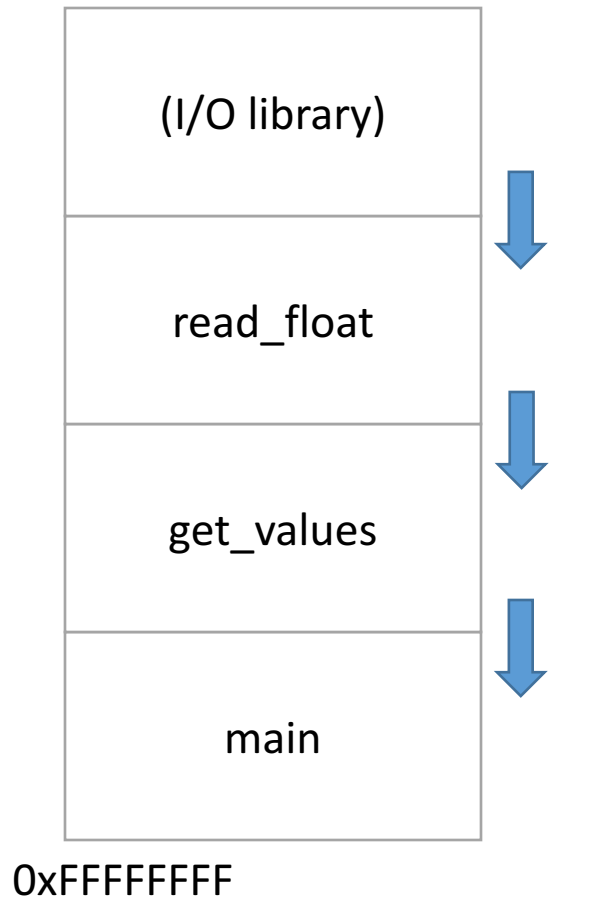

What is responsible for creating and removing stack frames?

- A. The user
- B. The compiler

Insight: EVERY function needs a stack frame. Creating / destroying a stack frame is a (mostly) generic procedure.

- C. C library code
- D. The operating system
- E. Something / someone else

#### Stack Frame Contents

- What needs to be stored in a stack frame?
	- Alternatively: What *must* a function know / access?
	- Hint: At least 5 things

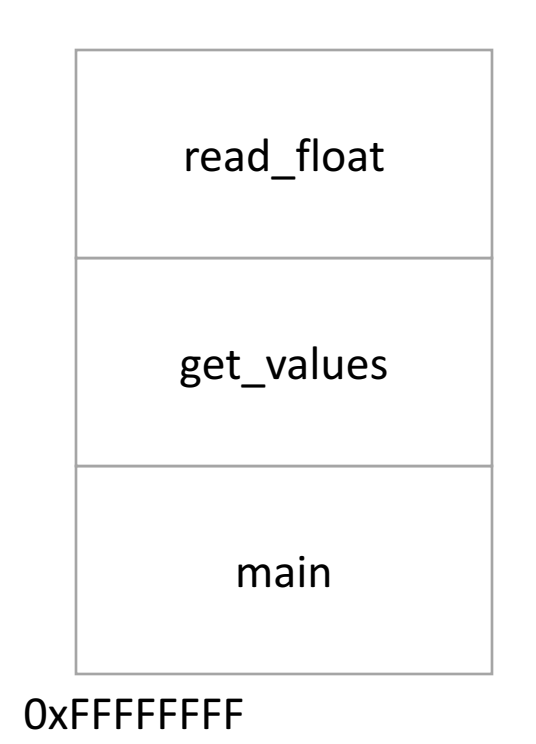

# Stack Frame Contents

- What needs to be stored in a stack frame?
	- Alternatively: What *must* a function know?
- **Local variables** 
	- Previous stack frame base address
	- Function arguments
	- Return value
	- Return address
	- Saved registers
	- Spilled temporaries

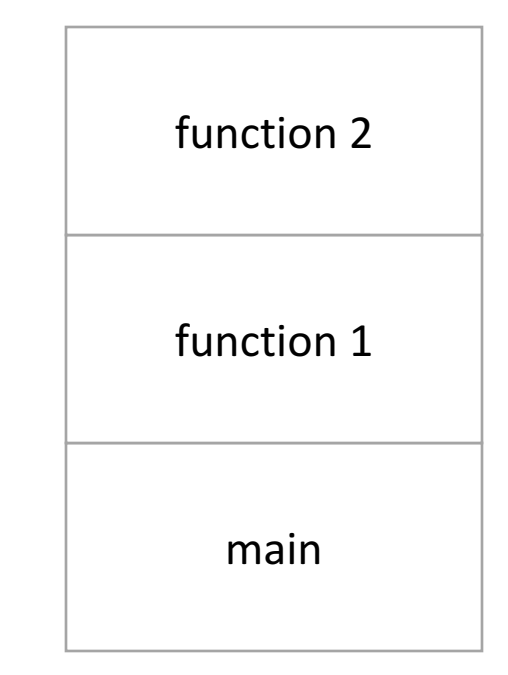

0xFFFFFFFF

## Local Variables

If the programmer says: int  $x = 0$ ;

#### Where should x be stored?

(Recall basic stack data structure)

#### Which memory address is that?

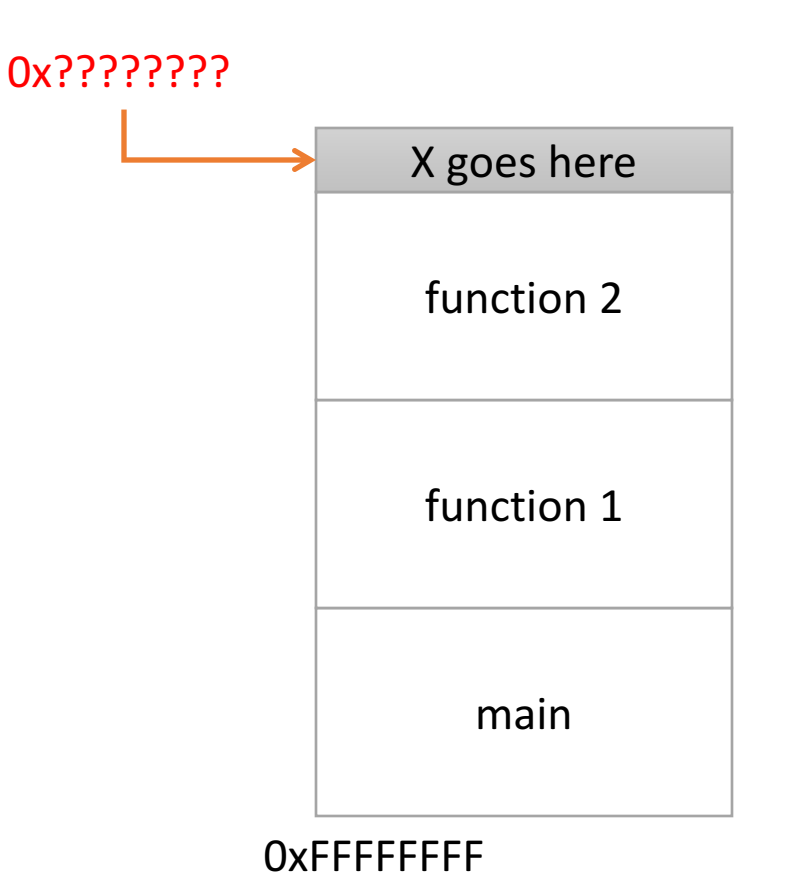

#### How should we determine the address to use for storing a new local variable?

- A. The programmer specifies the variable location.
- B. The CPU stores the location of the current stack frame.
- C. The operating system keeps track of the top of the stack.
- D. The compiler knows / determines where the local data for each function will be as it generates code.
- E. The address is determined some other way.
- Compile time (static)
	- Information that is known by analyzing your program
	- Independent of the machine and inputs
- Run time (dynamic)
	- Information that isn't known until program is running
	- Depends on machine characteristics and user input

# The Compiler Can...

- Determine how much space you need on the stack to store local variables.
- Insert IA32 instructions for you to set up the stack for function calls.
	- Create stack frames on function call
	- Restore stack to previous state on function return
- Perform type checking, etc.

# Local Variables

• Compiler can allocate N bytes on the stack by subtracting N from the "stack pointer": %esp

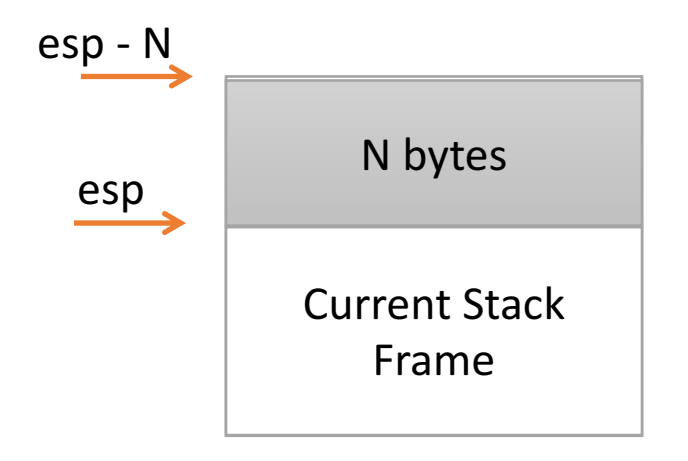

# The Compiler Can't...

• Predict user input.

```
int main() {
  int x = qet user input();
  if (x > 5) {
    funcA(x);
  } else {
    funcB();
  }
}
                                main
                          funcA | ??? | funcB
```
0xFFFFFFFF

# The Compiler Can't...

- Predict user input.
- Assume a function will always be at a certain address on the stack.

Alternative: create stack frames relative to the current (dynamic) state of the stack.

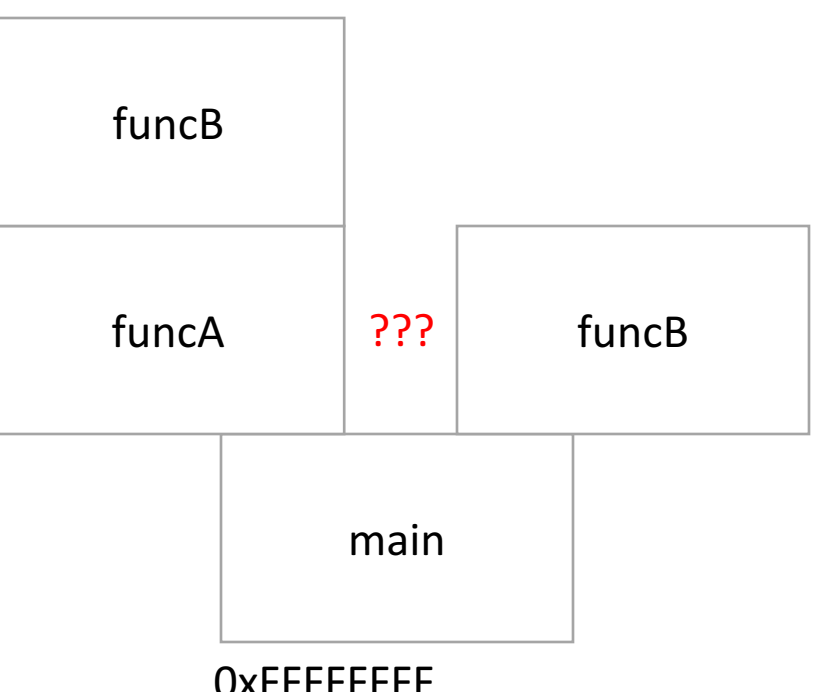

# Stack Frame Location

• Where in memory is the current stack frame?

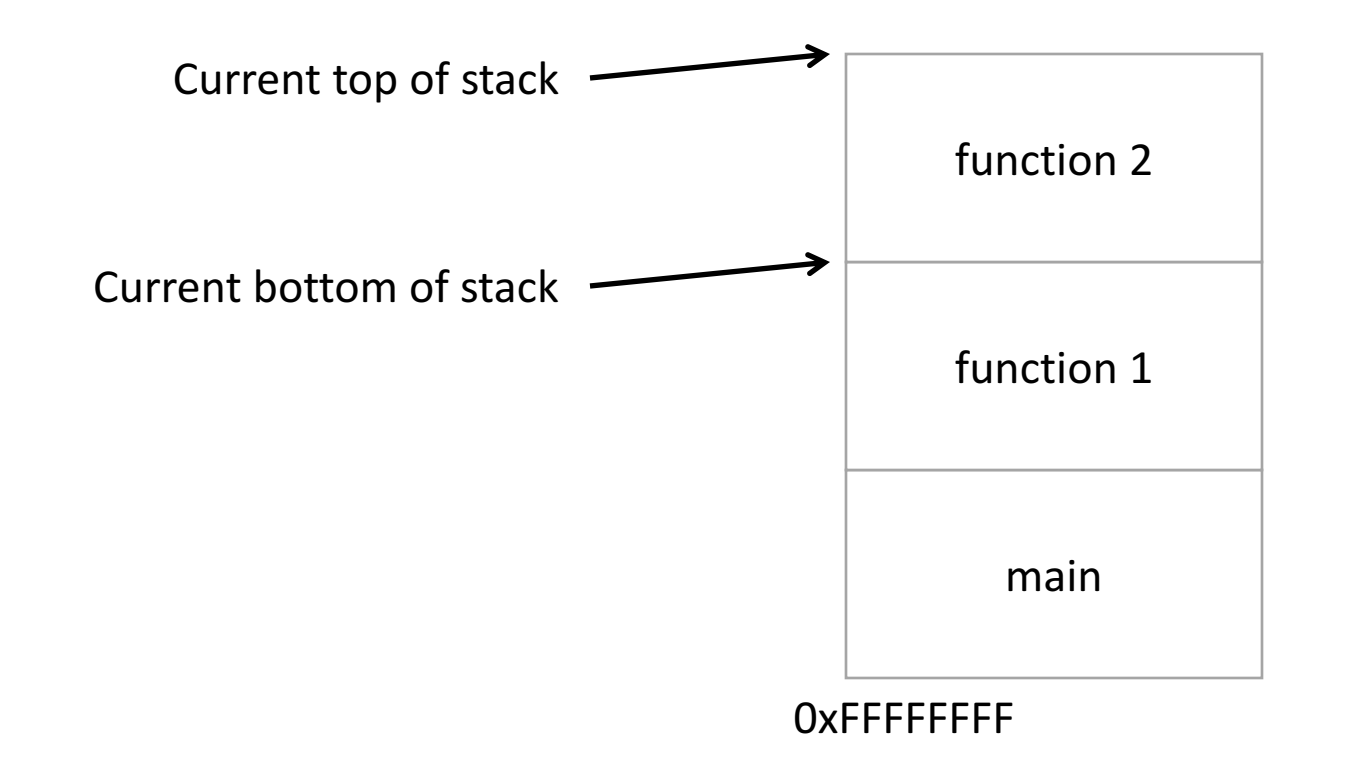

# Recall: IA32 Registers

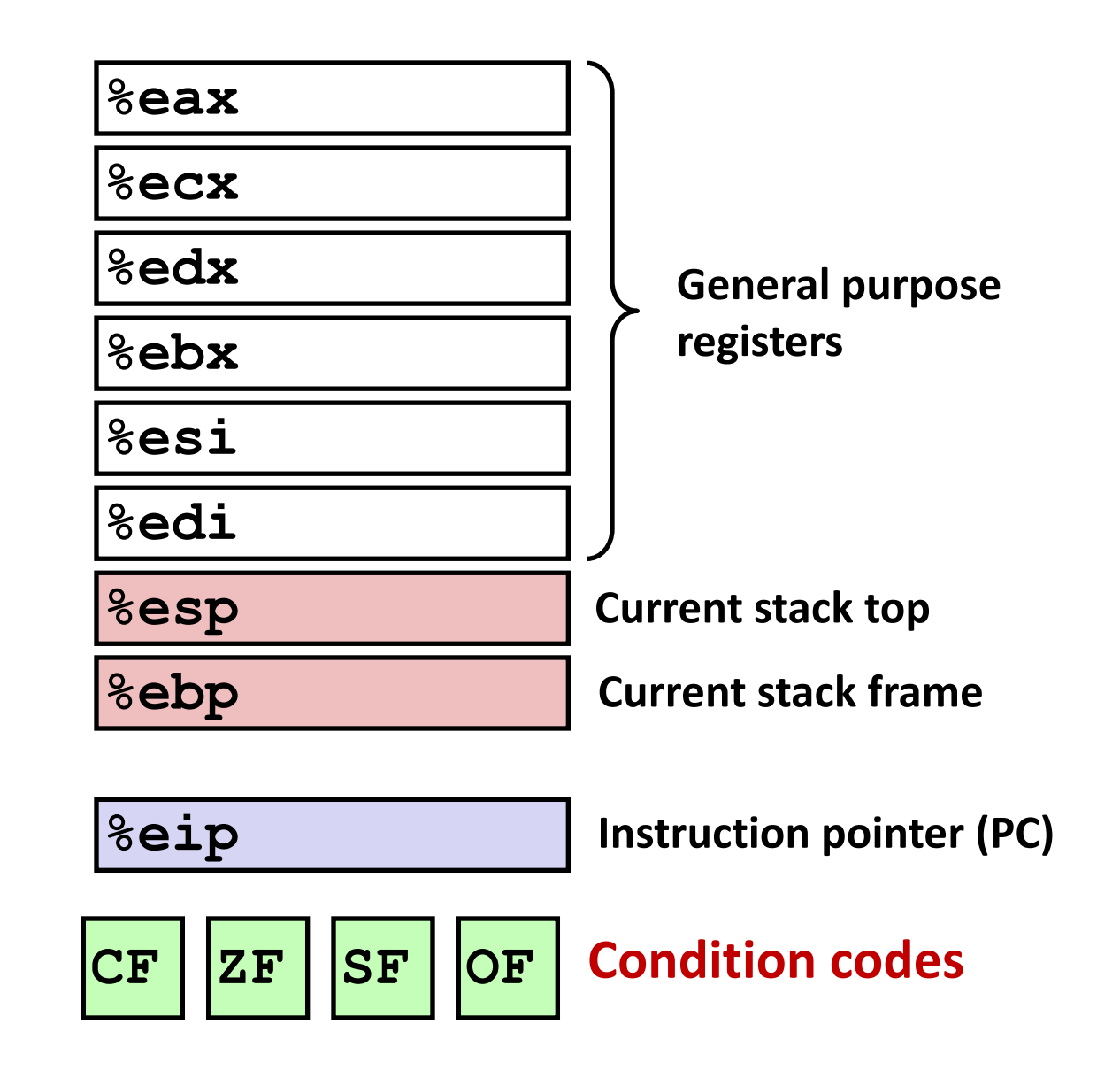

# Stack Frame Location

- Where in memory is the current stack frame?
- Maintain invariant:
	- The current function's stack frame is always between the addresses stored in %esp and %ebp
- %esp: stack pointer
- %ebp: frame pointer (base pointer) | main

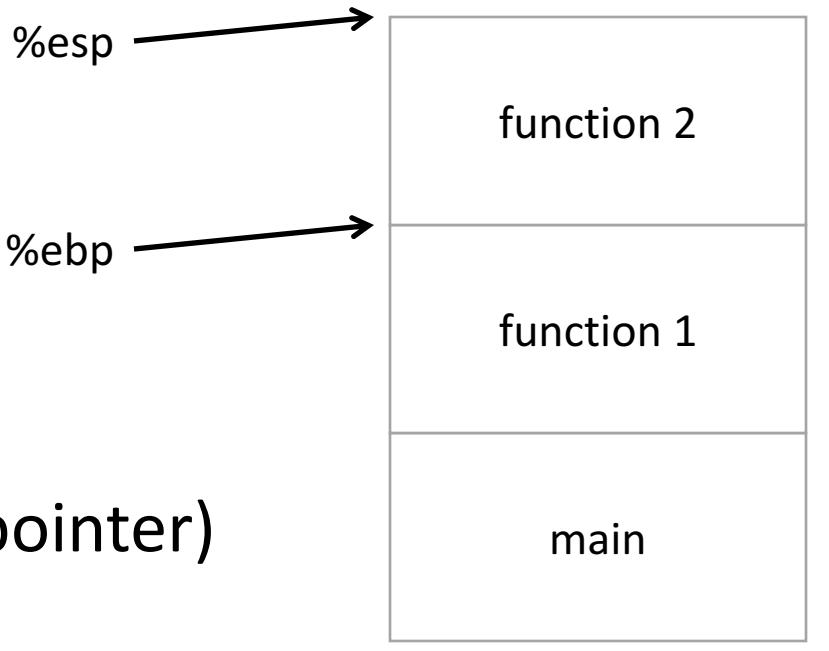

#### 0xFFFFFFFF

# Stack Frame Location

- Compiler ensures that this invariant holds.
	- We'll see how a bit later.
- This is why all local variables we've seen in IA32 are relative to %ebp or %esp!

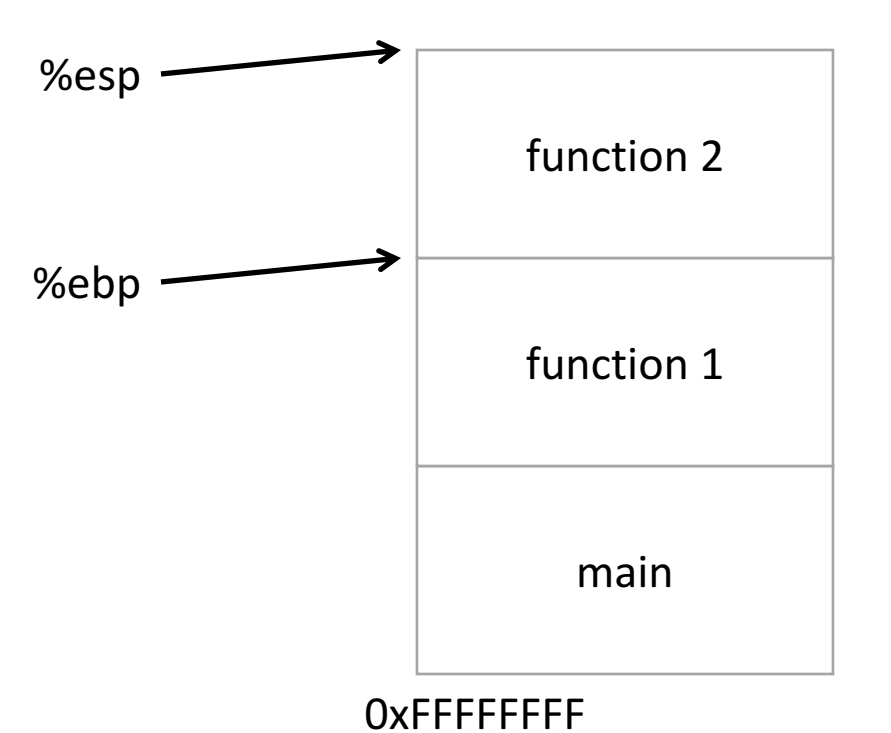

#### How would we implement pushing x to the top of the stack in IA32?

- A. Increment %esp<br>Store x at (%esp)
- B. Store x at (%esp) Increment %esp
- C. Decrement %esp<br>Store x at (%esp)
- D. Store x at (%esp) Decrement %esp
- 

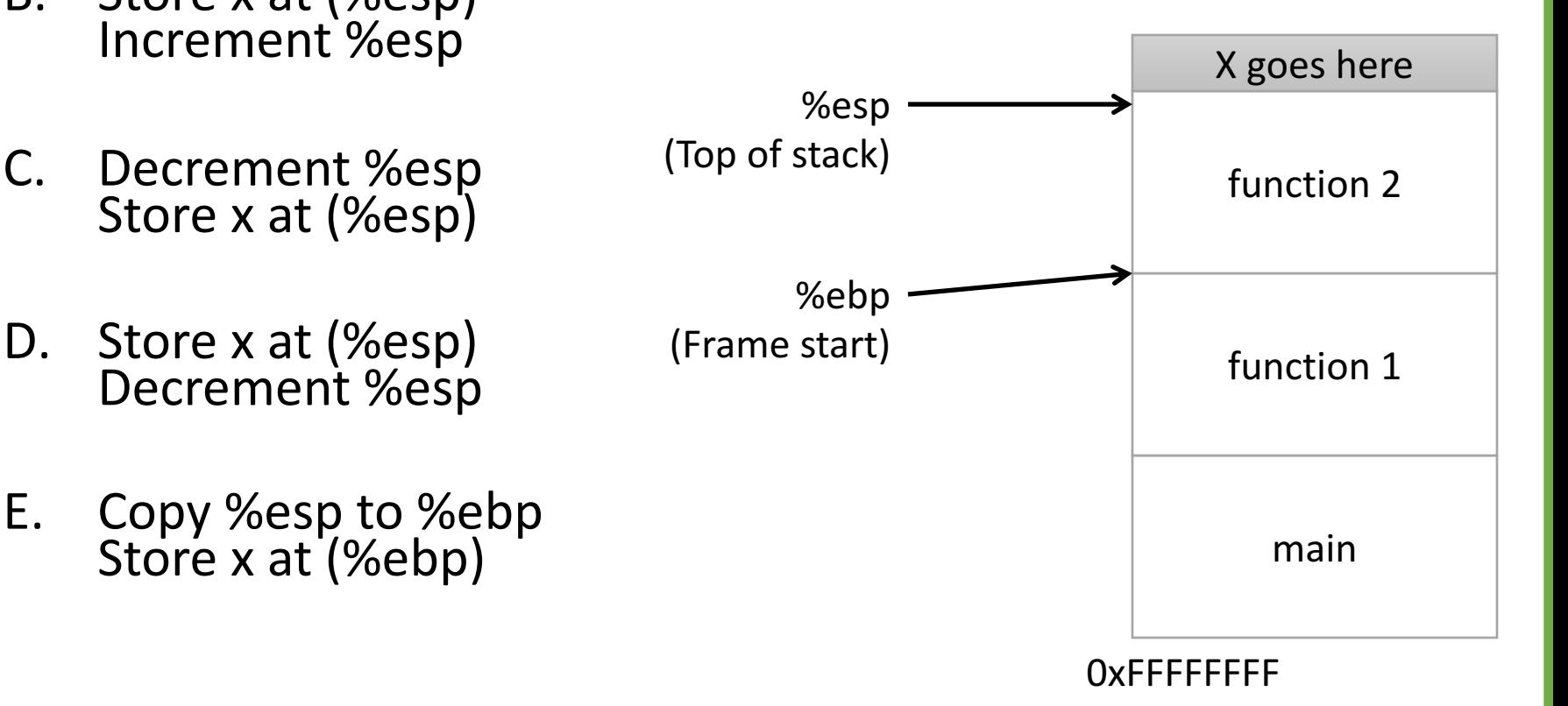

# Push & Pop

- IA32 provides convenient instructions:
	- pushl src
		- Move stack pointer up by 4 bytes subl  $$4,$   $$esp$
		- Copy 'src' to current top of stack  $mov1$  src, ( $\S$ esp)
	- popl dst
		- Copy current top of stack to 'dst'  $mov1$  ( $\Sesp$ ), dst
		- Move stack pointer down 4 bytes addl  $$4,$   $$esp$
- src and dst are the contents of any register

#### Local Variables

• More generally, we can make space on the stack for N bytes by subtracting N from %esp

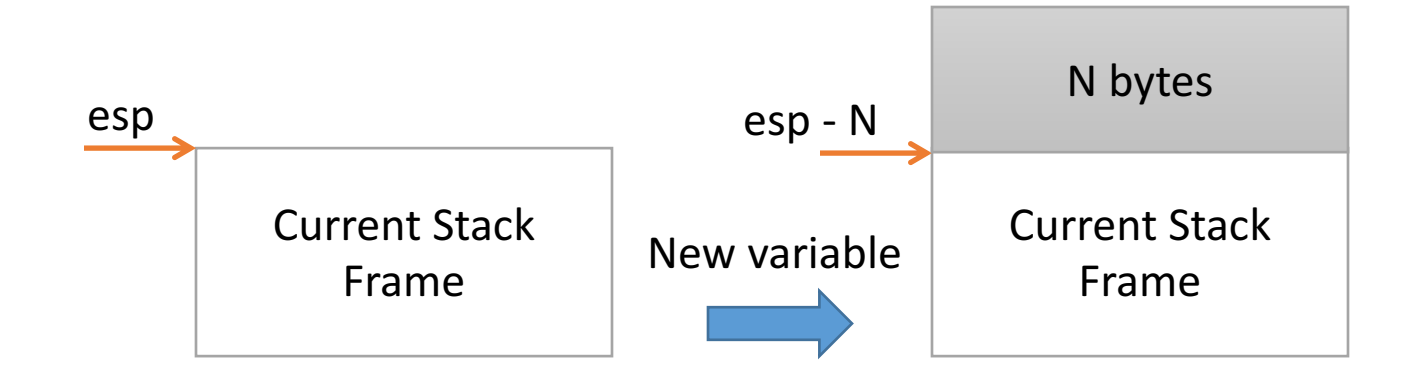

#### Local Variables

- More generally, we can make space on the stack for N bytes by subtracting N from %esp
- When we're done, free the space by adding N back to %esp

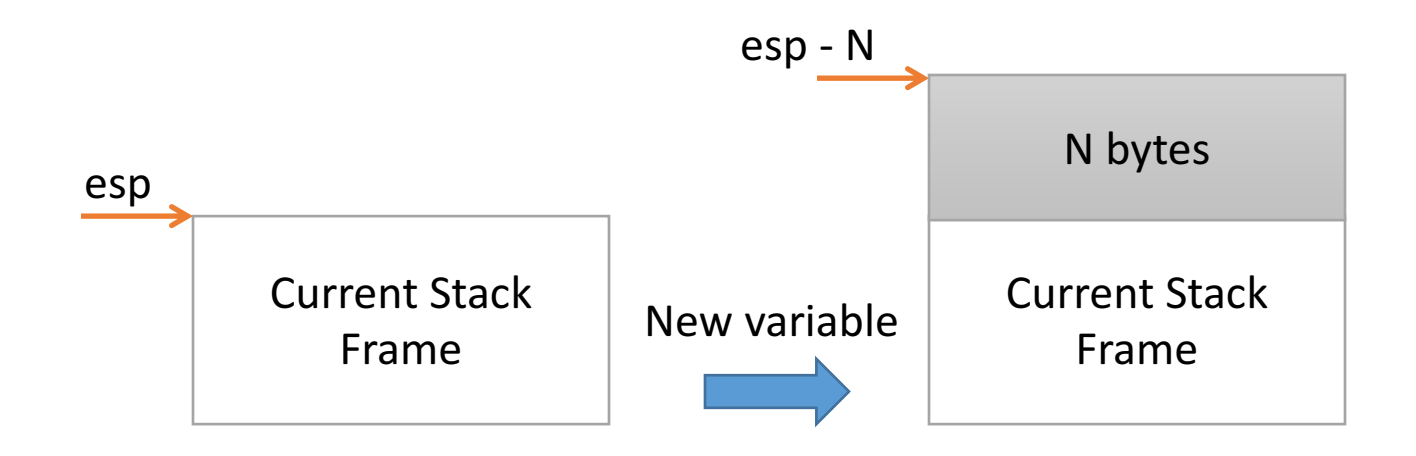

# Stack Frame Contents

- What needs to be stored in a stack frame?
	- Alternatively: What *must* a function know?
- Local variables
- Previous stack frame base address
- Function arguments
- Return value
- Return address
- Saved registers
- Spilled temporaries

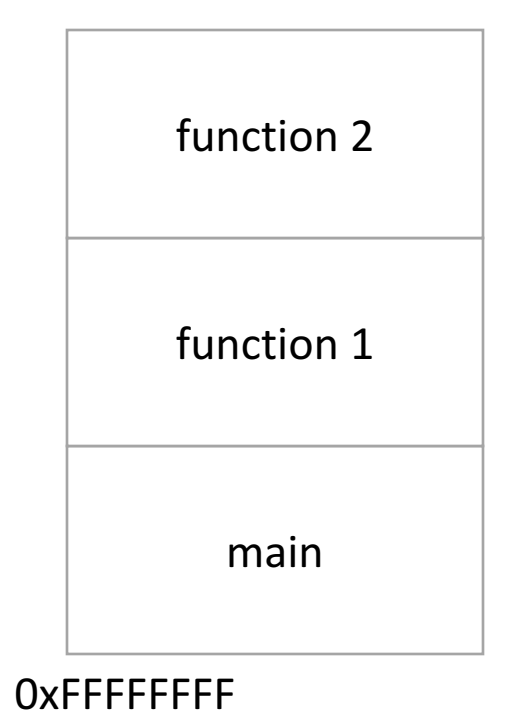

# Stack Frame Relationships

- If function 1 calls function 2:
	- function 1 is the caller
	- function 2 is the callee

- With respect to main:
	- main is the caller
	- function 1 is the callee

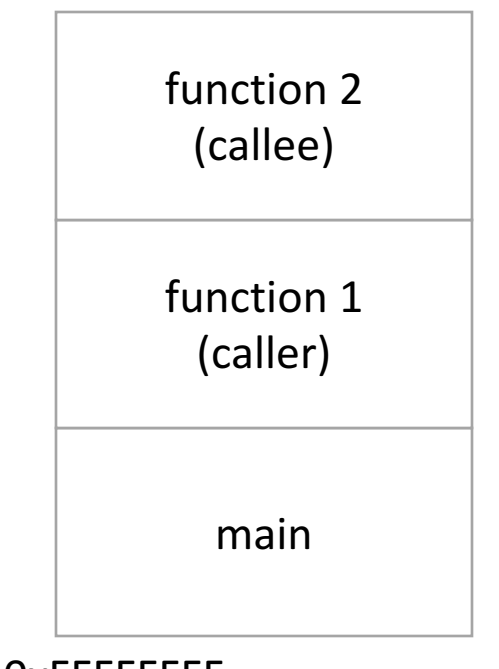

0xFFFFFFFF

#### Where should we store all this stuff?

Previous stack frame base address Function arguments **Return value** Return address

- A. In registers
- B. On the heap
- C. In the caller's stack frame
- D. In the callee's stack frame
- E. Somewhere else

# Calling Convention

- You could store this stuff wherever you want!
	- The hardware does NOT care.
	- What matters: everyone agrees on where to find the necessary data.
- Calling convention: agreed upon system for exchanging data between caller and callee

- In register %eax:
	- The return value
- In the callee's stack frame:
	- The caller's %ebp value (previous frame pointer)
- In the caller's frame (shared with callee):
	- Function arguments
	- Return address (saved PC value)

- In register %eax:
	- The return value
- In the callee's stack frame:
	- The caller's %ebp value (previous frame pointer)
- In the caller's frame (shared with callee):
	- Function arguments
	- Return address (saved PC value)

- In register %eax:
	- The return value
- In the callee's stack frame:
	- The caller's %ebp value (previous frame pointer)
- In the caller's frame (shared with callee):
	- Function arguments
	- Return address (saved PC value)

- Must maintain invariant:
	- The current function's stack frame is always between the addresses stored in %esp and %ebp
- Must adjust %esp, %ebp on call / return.

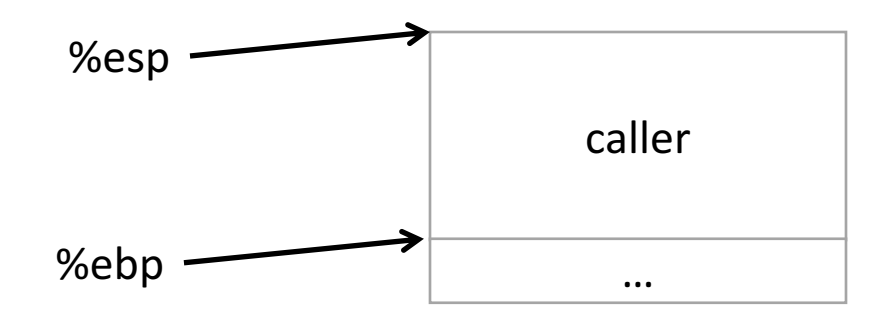

- Must maintain invariant:
	- The current function's stack frame is always between the addresses stored in %esp and %ebp
- Immediately upon calling a function:
	- 1. pushl %ebp

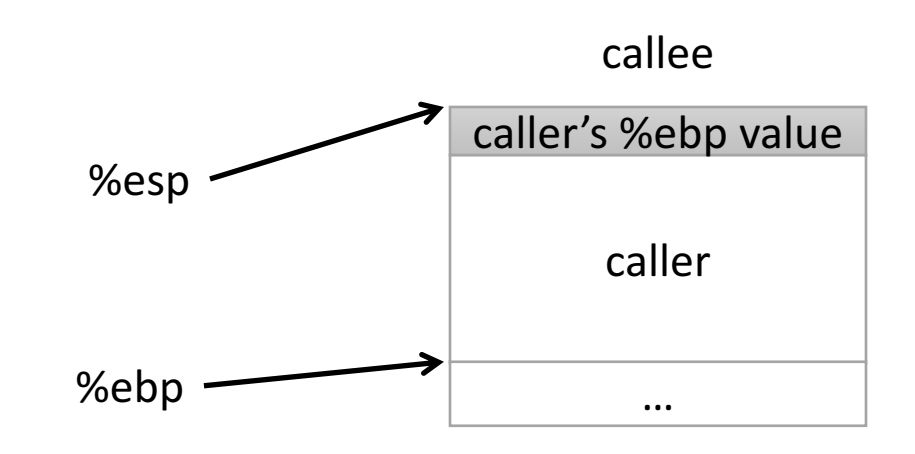

- Must maintain invariant:
	- The current function's stack frame is always between the addresses stored in %esp and %ebp
- Immediately upon calling a function:
	- 1. pushl %ebp
	- 2. Set  $%$ ebp =  $%$ esp

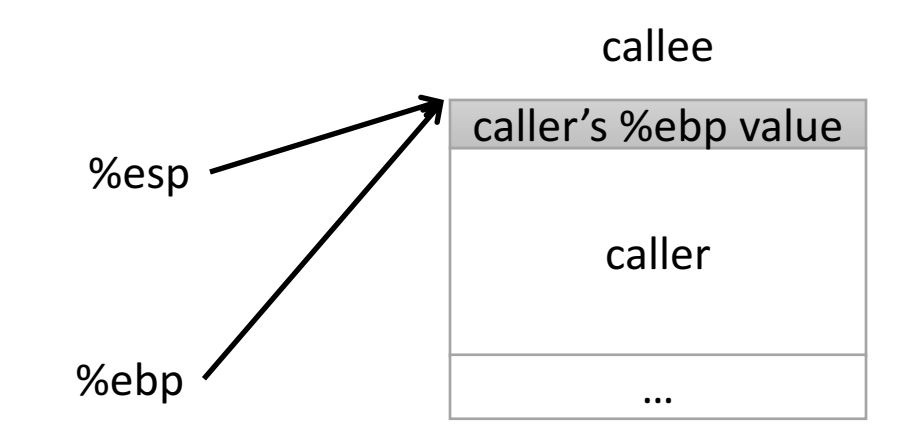

- Must maintain invariant:
	- The current function's stack frame is always between the addresses stored in %esp and %ebp
- Immediately upon calling a function:
	- 1. pushl %ebp
	- 2. Set  $%ebp = %esp$
	- 3. Subtract N from %esp

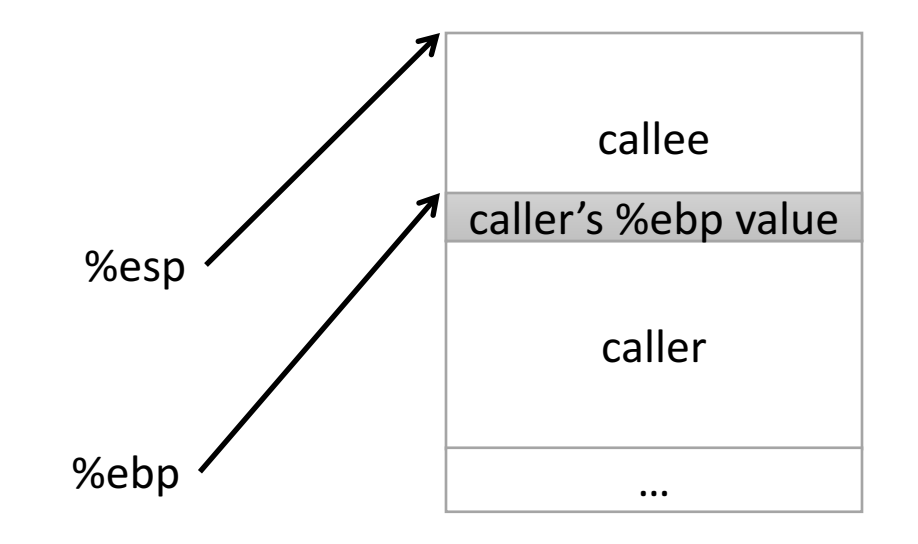

Callee can now execute.

- Must maintain invariant:
	- The current function's stack frame is always between the addresses stored in %esp and %ebp
- To return, reverse this:

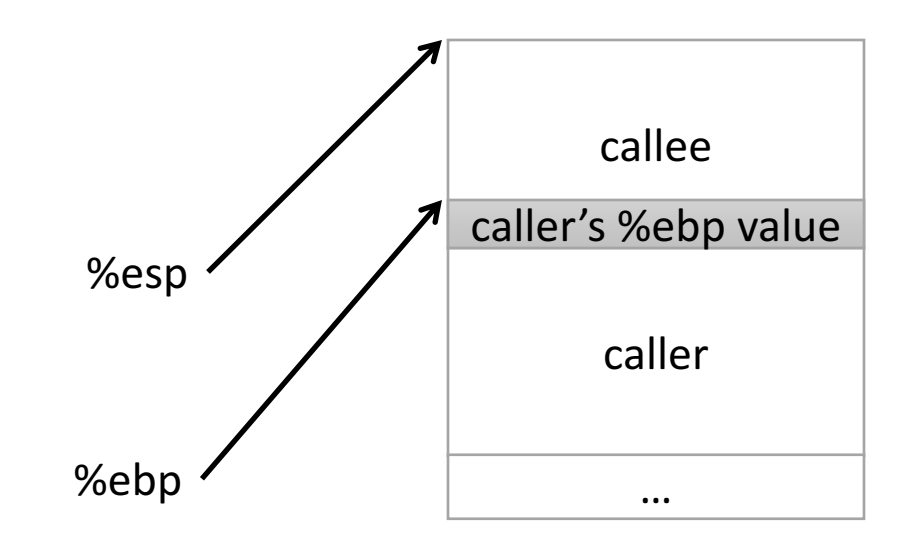

- Must maintain invariant:
	- The current function's stack frame is always between the addresses stored in %esp and %ebp
- To return, reverse this:
	- 1. set  $%$ esp =  $%$ ebp

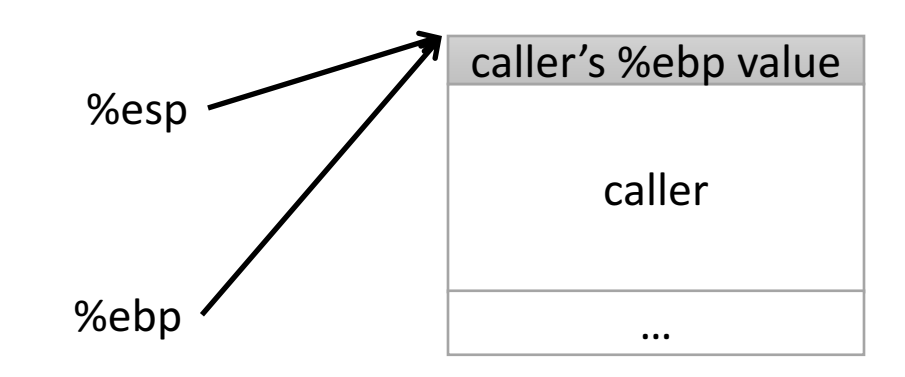

- Must maintain invariant:
	- The current function's stack frame is always between the addresses stored in %esp and %ebp
- To return, reverse this:
	- 1. set  $\%$ esp =  $\%$ ebp
	- 2. popl %ebp

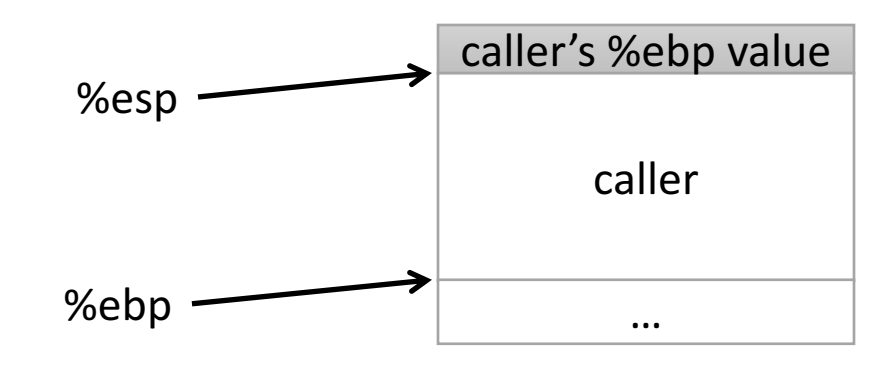

- Must maintain invariant:
	- The current function's stack frame is always between the addresses stored in %esp and %ebp
- To return, reverse this:
	- 1. set  $%$ esp =  $%$ ebp
	- 2. popl %ebp

IA32 has another convenience instruction for this: leave

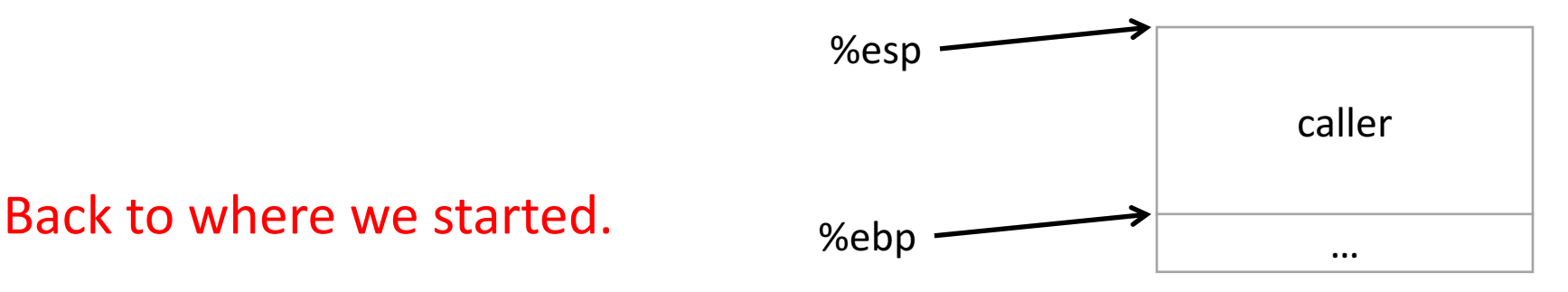

## Recall: Assembly While Loop

some\_function: pushl %ebp movl %esp, %ebp Set up the stack frame for this function.

# Your code here

movl \$10, %eax leave ret Store return value in %eax. Restore caller's %esp, %ebp.

#### Lab 4: swap.s

swap: pushl %ebp movl %esp, %ebp subl \$16, %esp # Your code here leave ret

- In register %eax:
	- The return value
- In the callee's stack frame:
	- The caller's %ebp value (previous frame pointer)
- In the caller's frame (shared with callee):
	- Function arguments
	- Return address (saved PC value)

# Function Arguments

• Arguments are pushed onto the stack before the call instruction jumps into the callee.

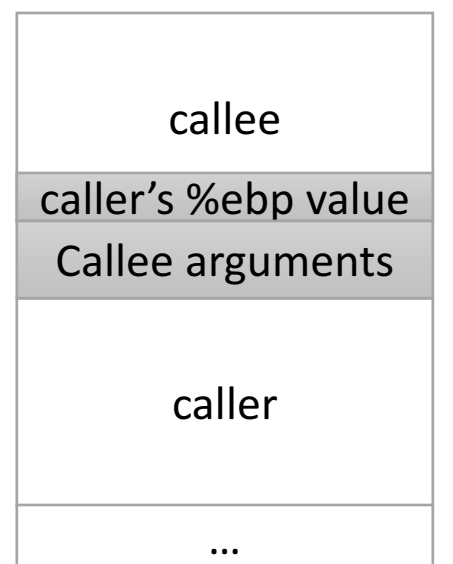

#### Instructions in Memory

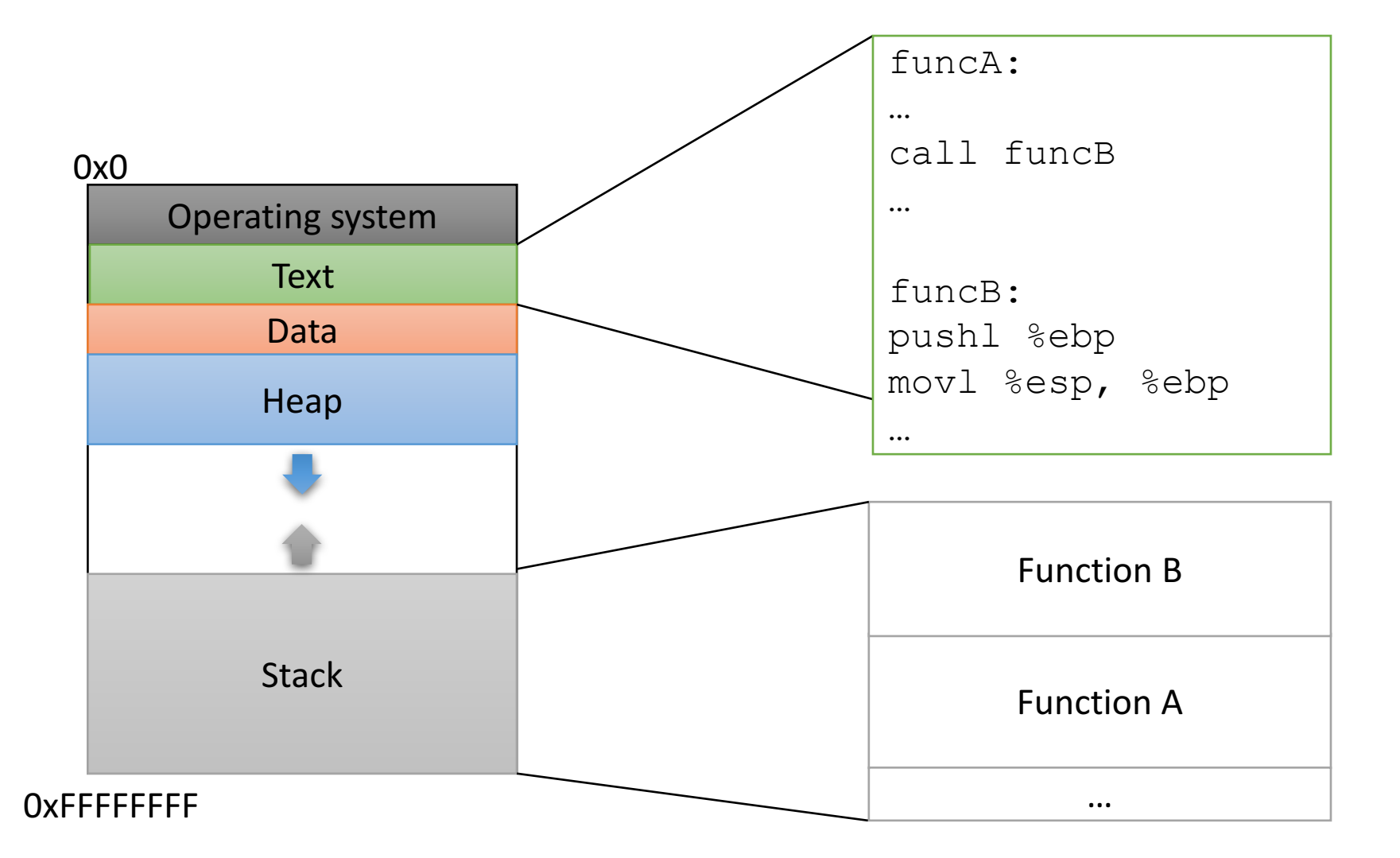

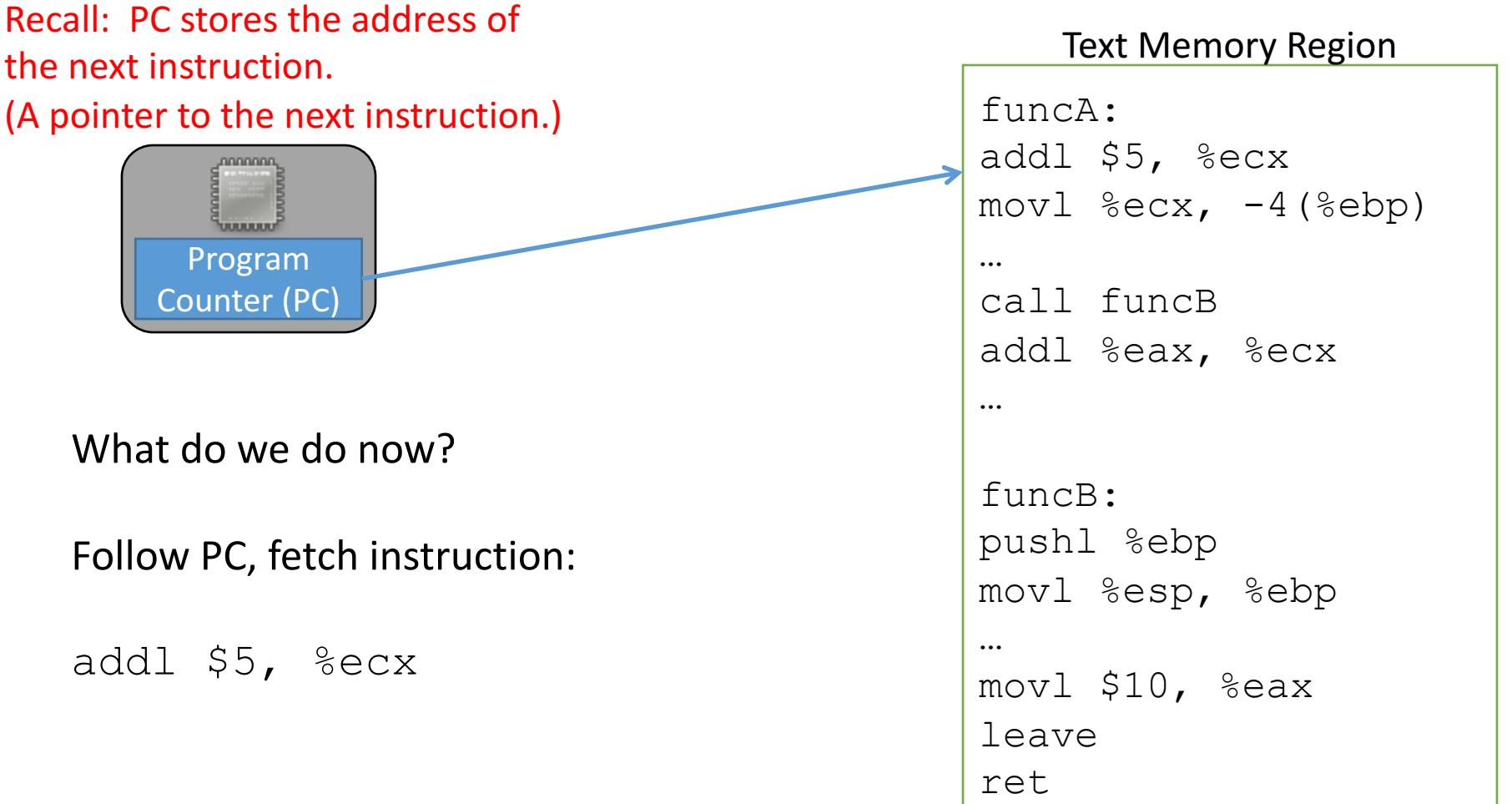

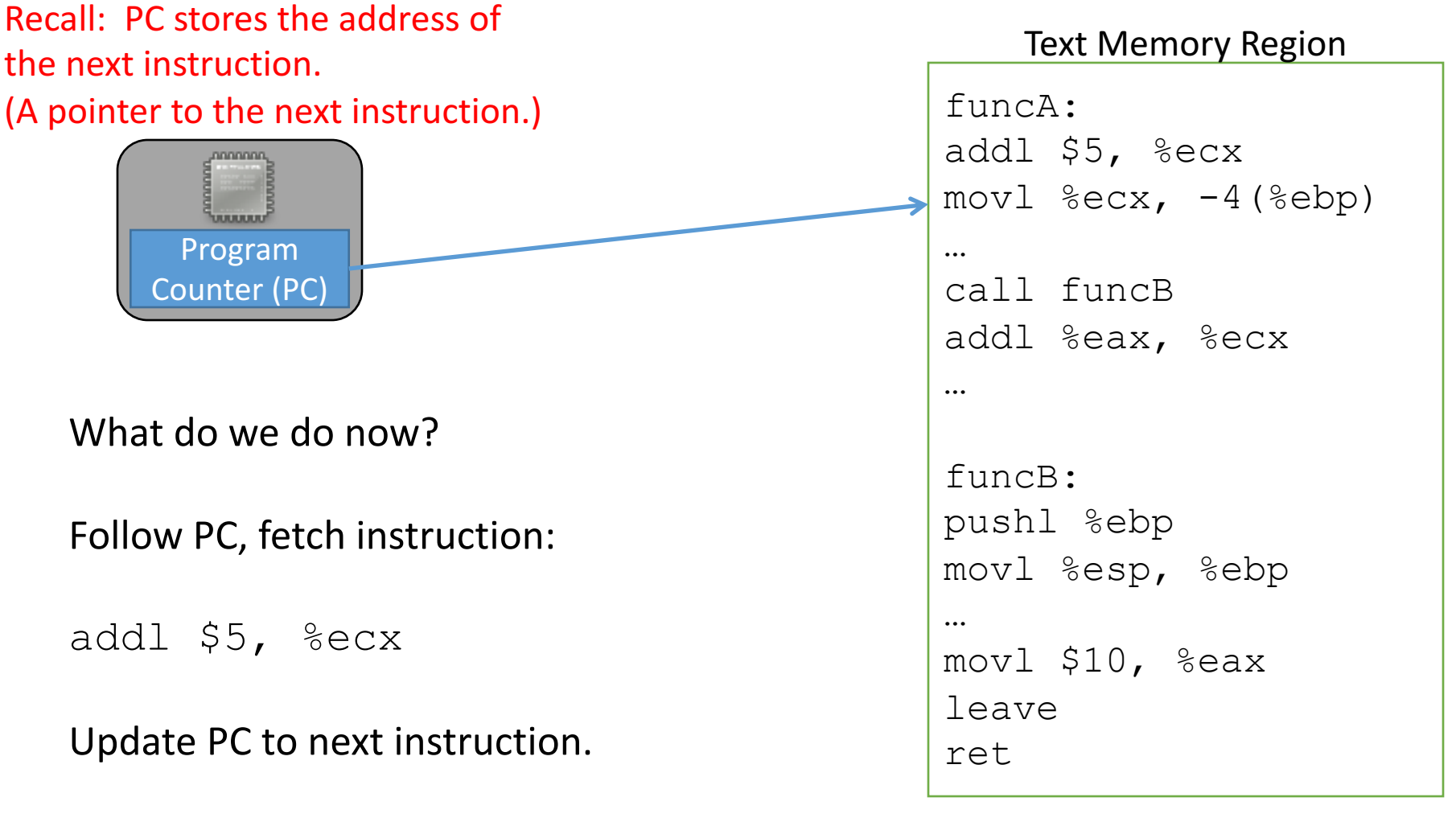

Execute the addl.

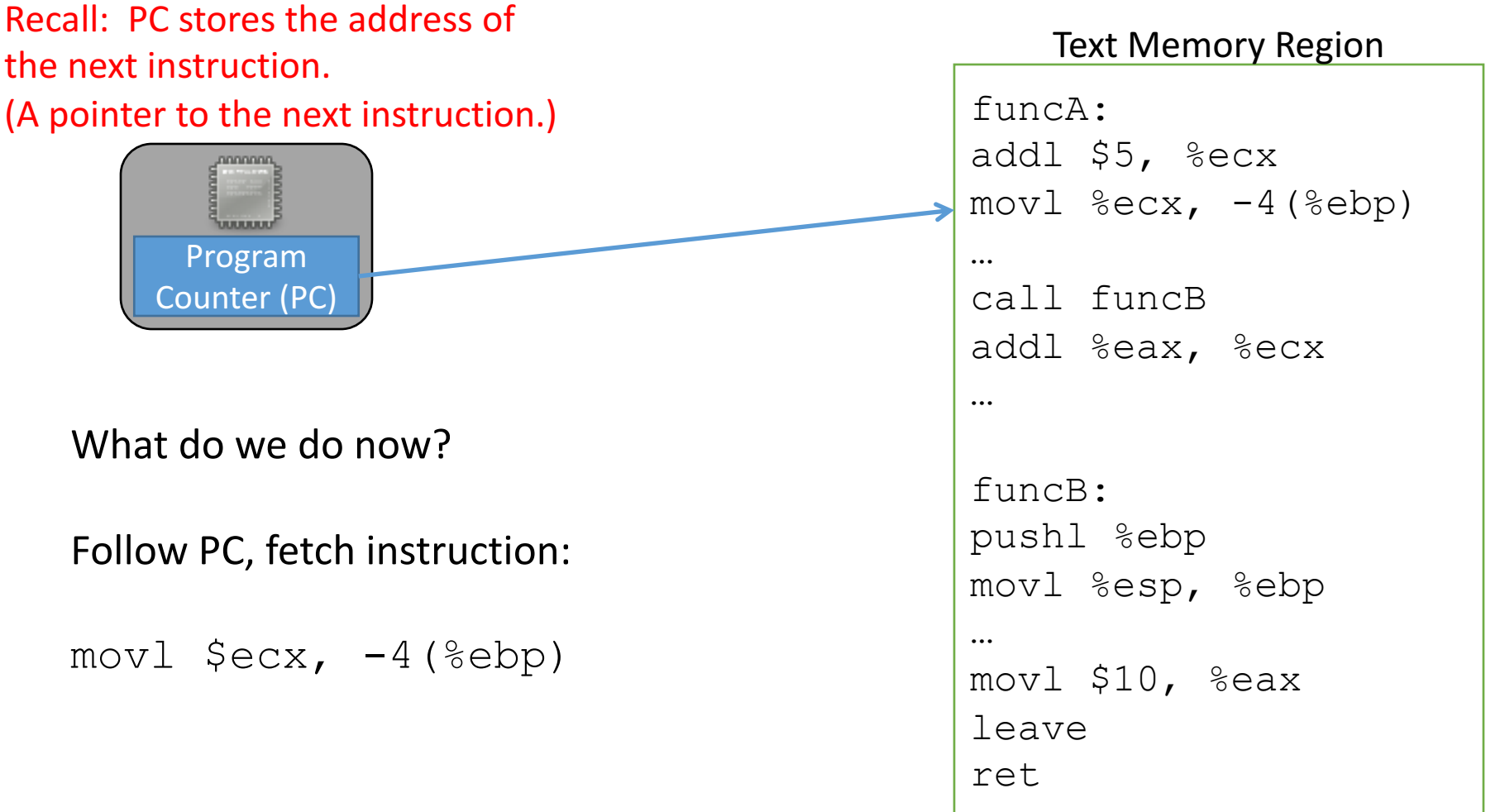

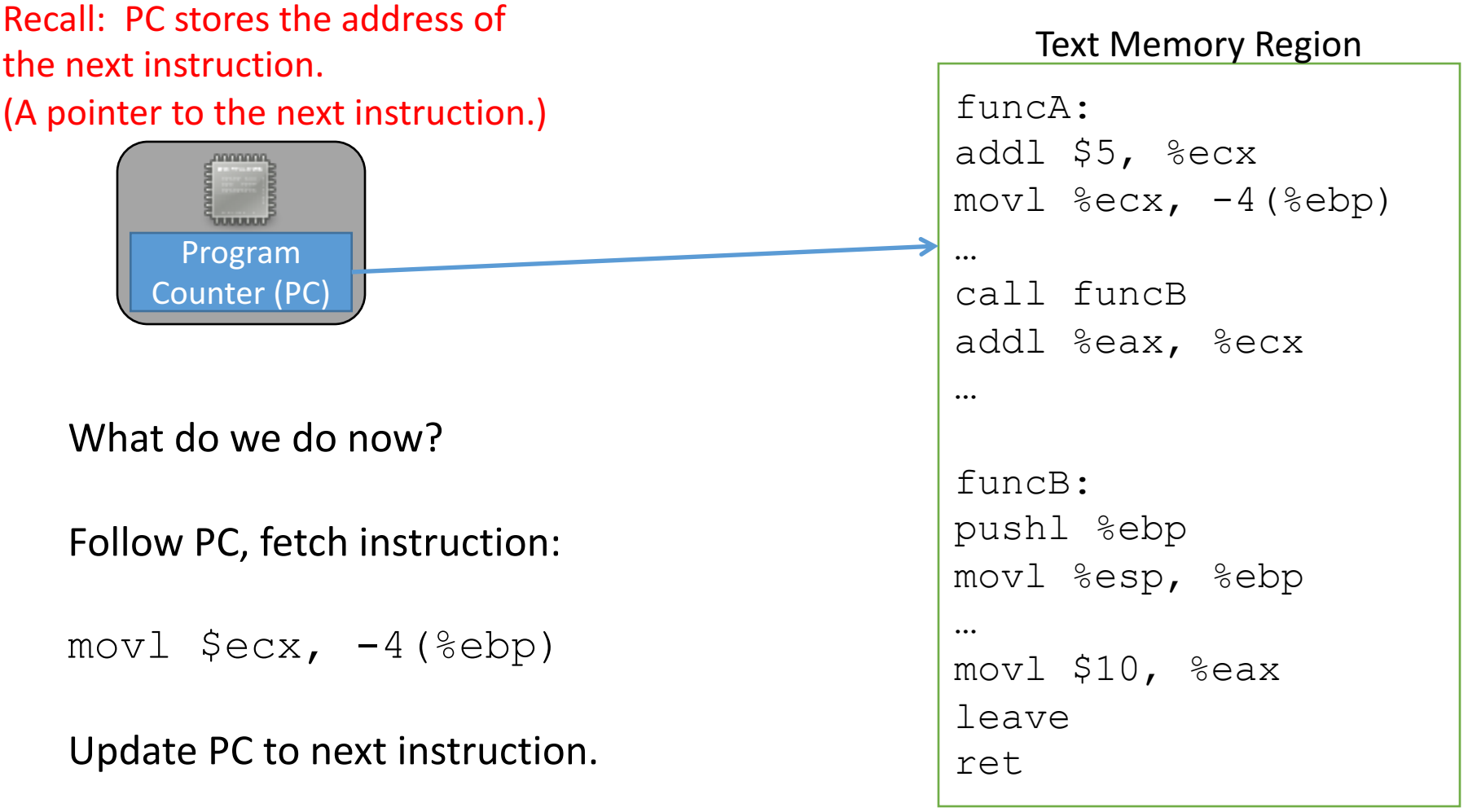

Execute the  $mov1$ .

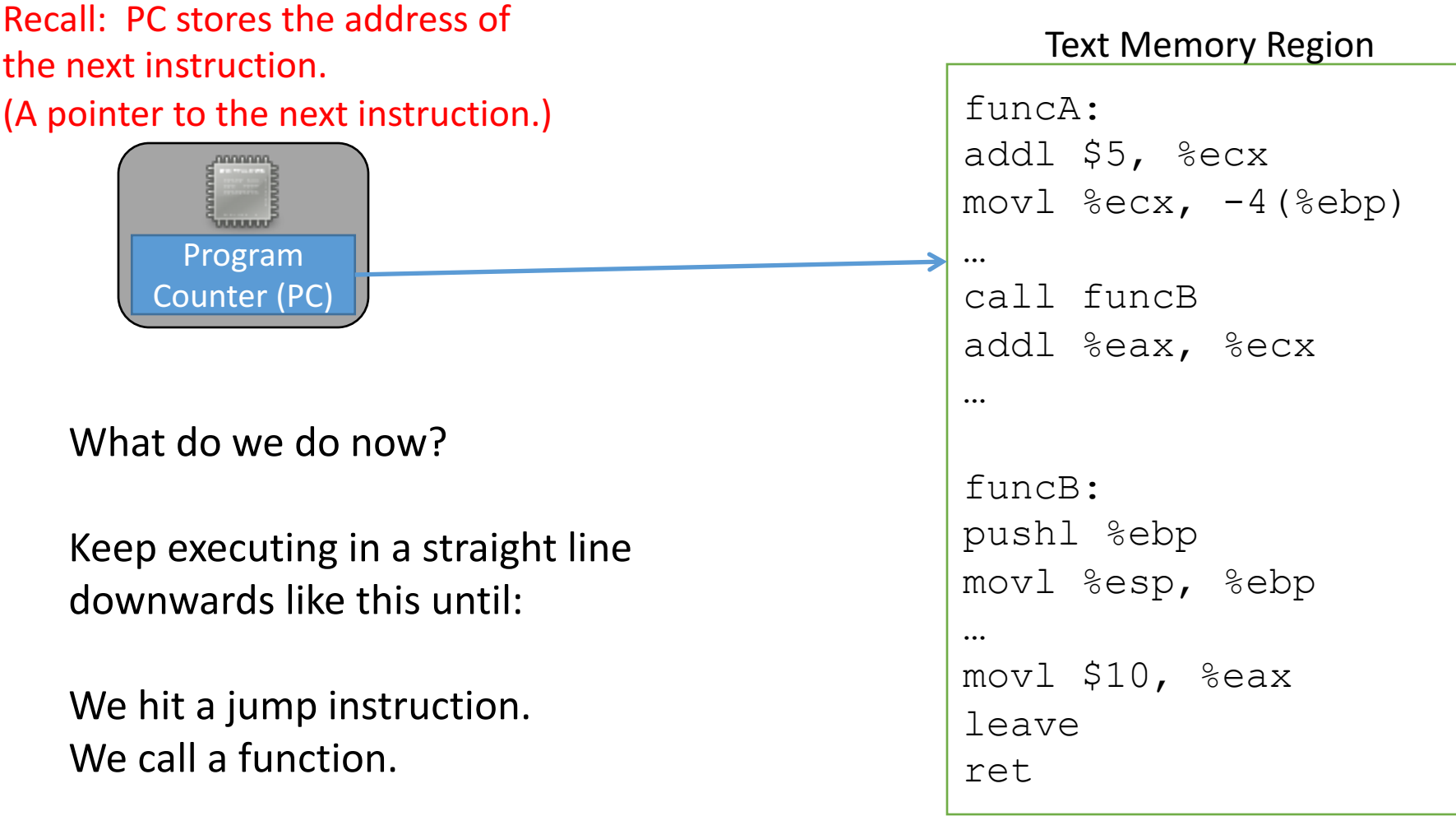

# Changing the PC: Jump

- On a jump:
	- Check condition codes
	- Set PC to execute elsewhere (not next instruction)
- Do we ever need to go back to the instruction after the jump?

Maybe (and if so, we'd have a label to jump back to), but usually not.

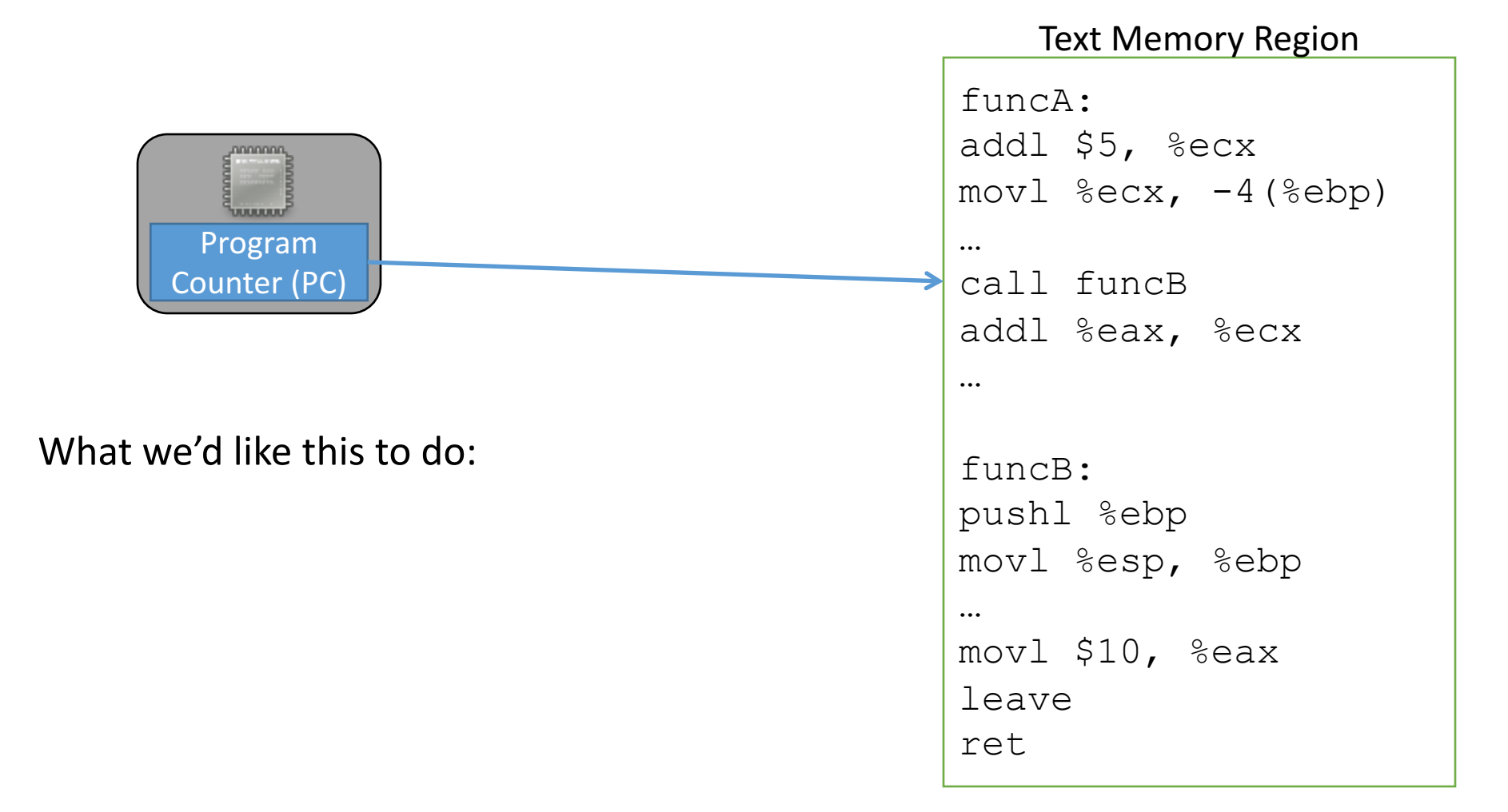

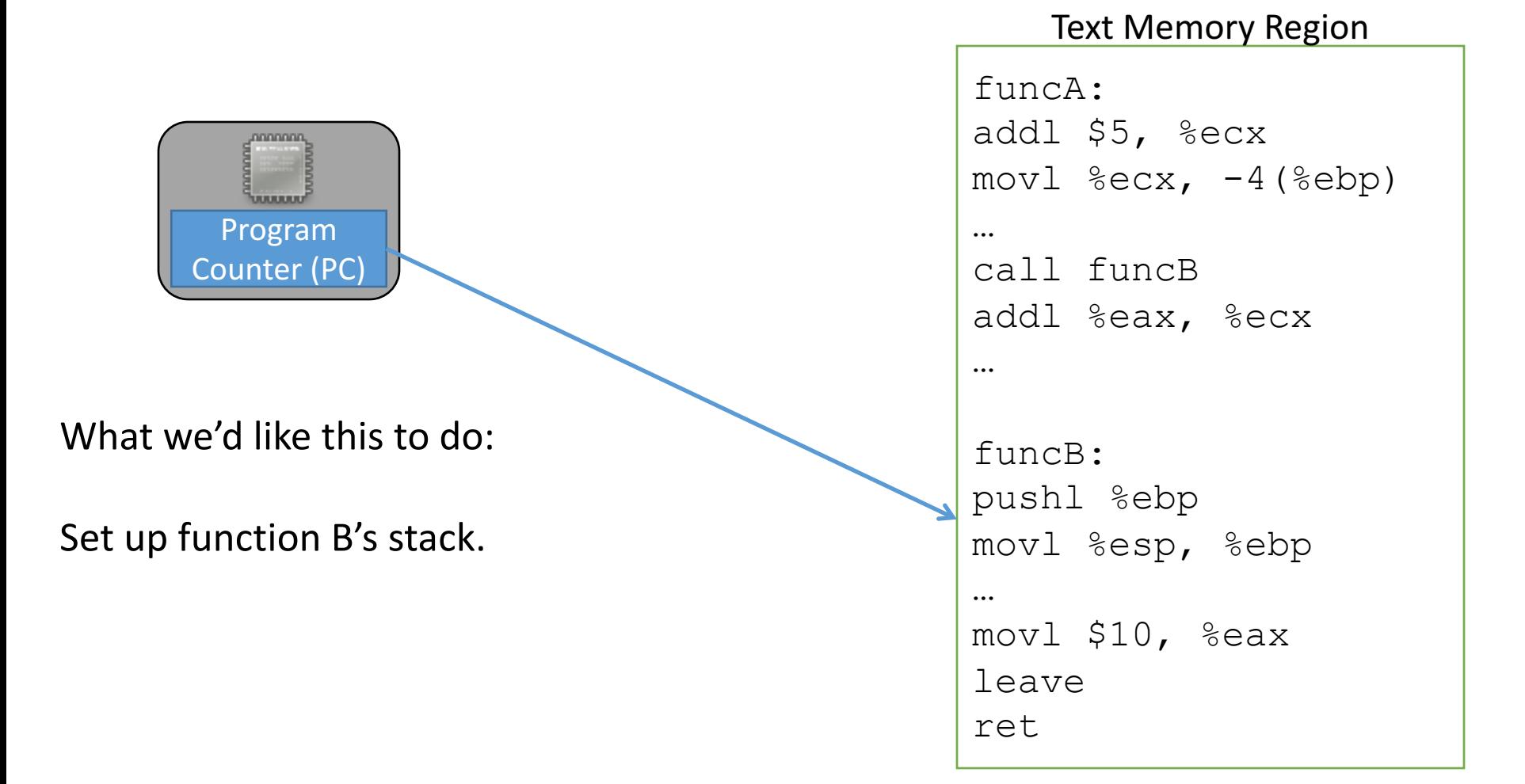

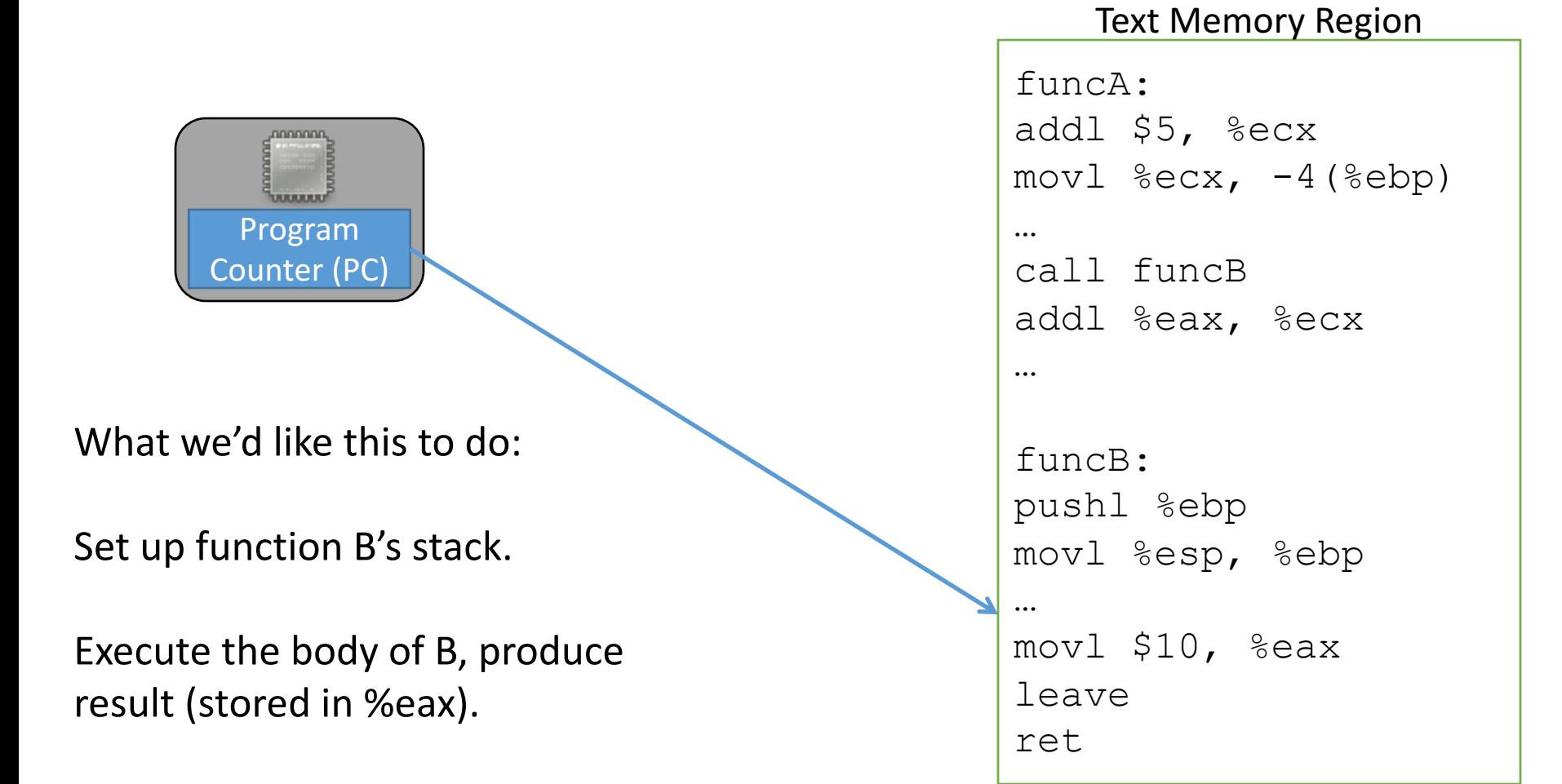

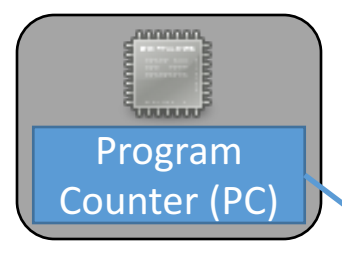

What we'd like this to do:

Set up function B's stack.

Execute the body of B, produce result (stored in %eax).

Restore function A's stack.

Text Memory Region

funcA: addl \$5, %ecx  $mov1$   $secx, -4$  ( $ebp$ ) … call funcB addl %eax, %ecx … funcB: pushl %ebp movl %esp, %ebp … movl \$10, %eax leave ret

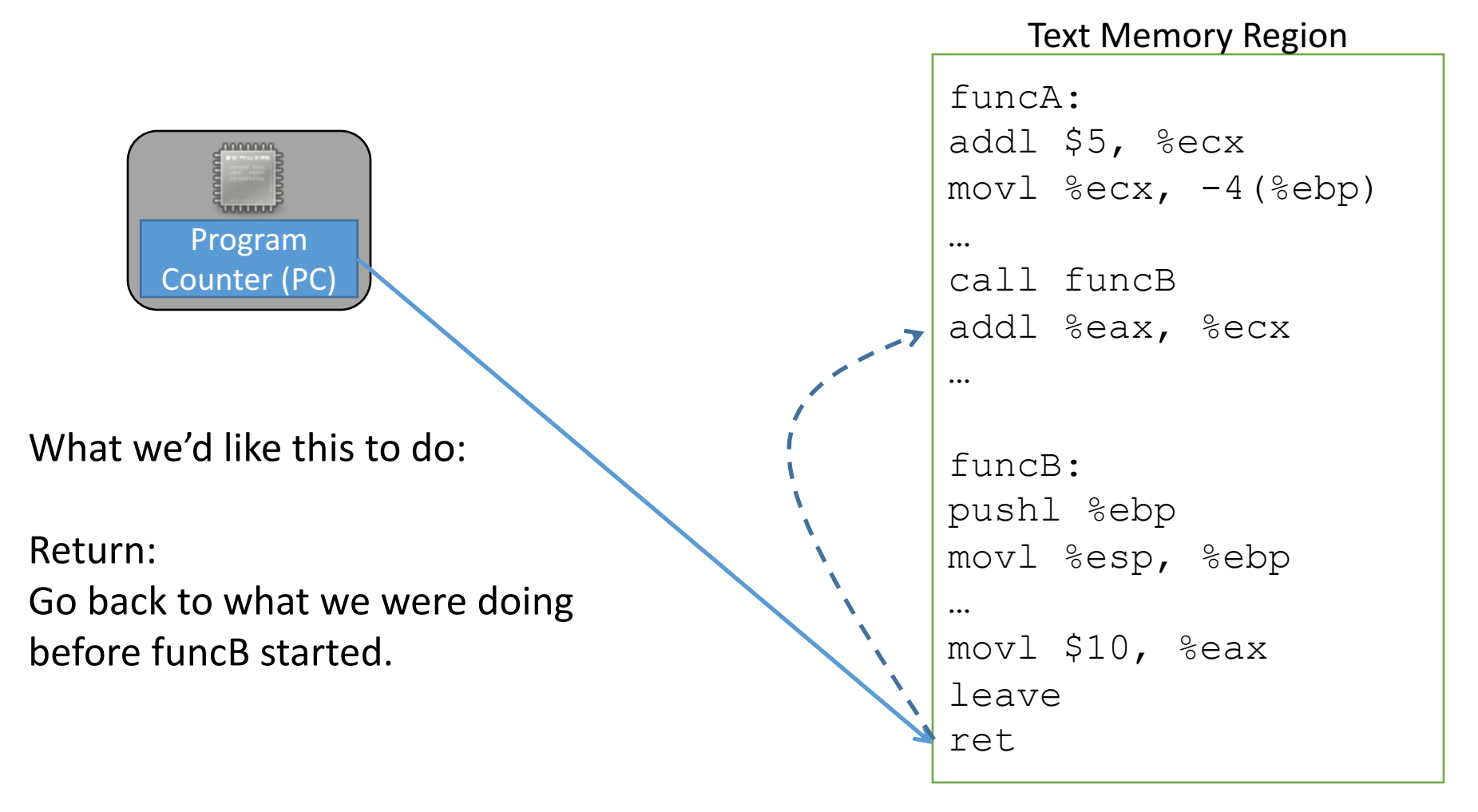

Unlike jumping, we intend to go back!